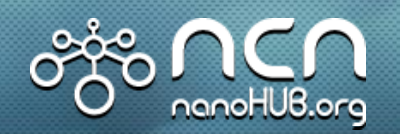

## **Visualization in NEMO 5**

## • Objective:

- » Provide the capability to visualize both atomistic and continuum simulation data generated in NEMO 5
- » Provide the capability to output and visualize MPI-parallel datasets

## • Results / Impact:

- » Output file generation encapsulated in user-friendly NEMO 5 class
- » Different simulations can employ the Silo and VTK file writers using 3-line commands

## Approach:

- » Use Silo library for parallel datasets
- » Use Silo, VTK, XYZ or PDB for sequential datasets
- » Use VisIt or Paraview to visualize

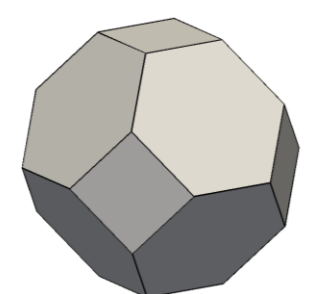

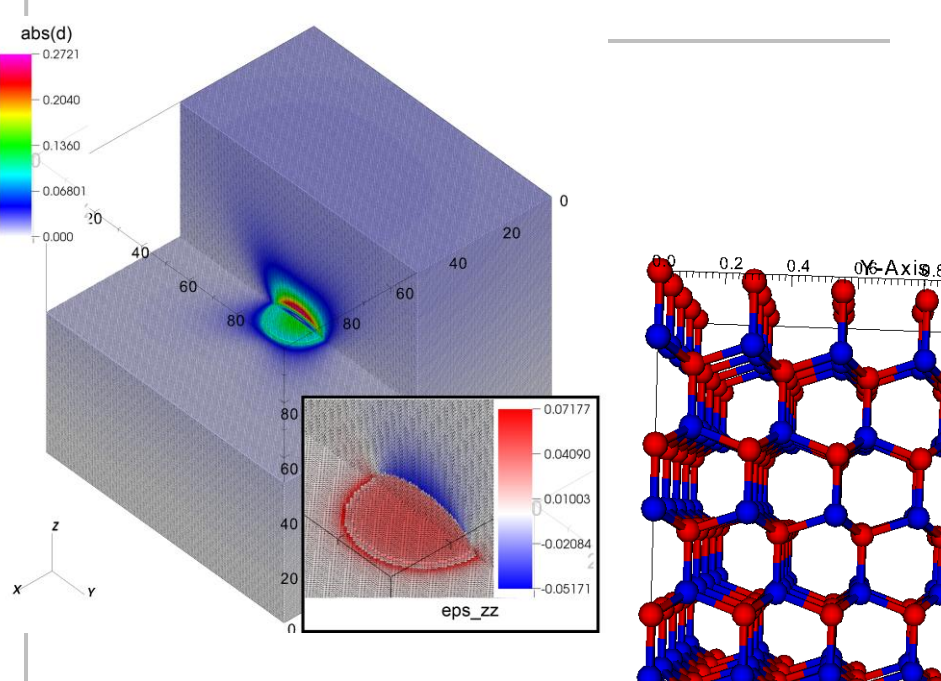

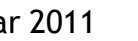

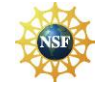

Sebastian Steiger Sebastian Steiger steiger@purdue.edu Mar 2011